# Package 'DoE.wrapper'

# July 2, 2014

<span id="page-0-0"></span>Title Wrapper package for design of experiments functionality

Version 0.8-9

**Depends** R( $>= 2.13.0$ ), FrF2( $>= 1.6-5$ ), DoE.base( $>= 0.23-4$ ), rsm

Imports lhs, DiceDesign, AlgDesign(>= 1.1)

Date 2013-09-13

Description This package creates various kinds of designs for (industrial) experiments. It uses, and sometimes enhances,design generation routines from other packages. So far, response surface designs from package rsm, latin hypercube samples from packages lhs and DiceDesign, and D-optimal designs from package AlgDesign have been implemented.

License GPL  $(>= 2)$ 

LazyLoad yes

LazyData yes

Encoding latin1

URL <http://prof.beuth-hochschule.de/groemping/DoE/>,[http:](http://prof.beuth-hochschule.de/groemping/) [//prof.beuth-hochschule.de/groemping/](http://prof.beuth-hochschule.de/groemping/)

Author Ulrike Groemping [aut, cre],Lenth Russ [ctb]

Maintainer Ulrike Groemping <groemping@beuth-hochschule.de>

NeedsCompilation no

Repository CRAN

Date/Publication 2013-09-13 18:49:29

# <span id="page-1-0"></span>R topics documented:

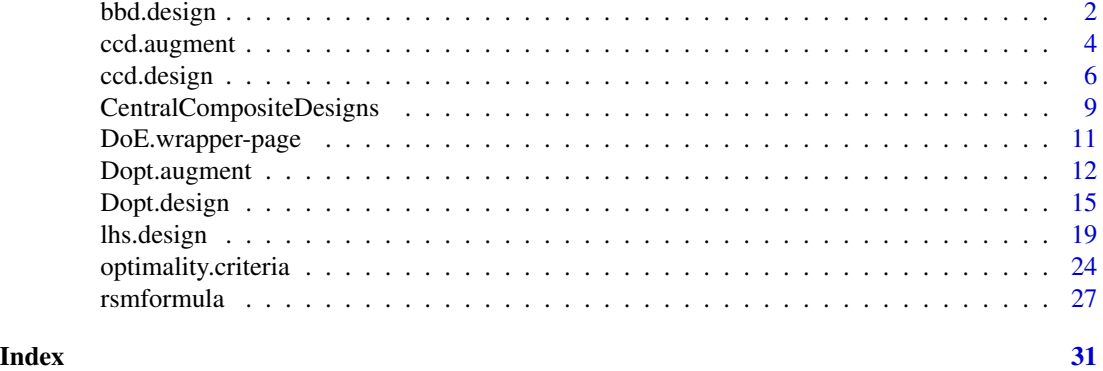

<span id="page-1-1"></span>bbd.design *Function for generating Box-Behnken designs*

# Description

Function for generating Box-Behnken designs, making use of package rsm

# Usage

```
bbd.design(nfactors, ncenter=4, factor.names = NULL, default.levels=c(-1,1),
         block.name=NULL, randomize=TRUE, seed=NULL, ...)
```
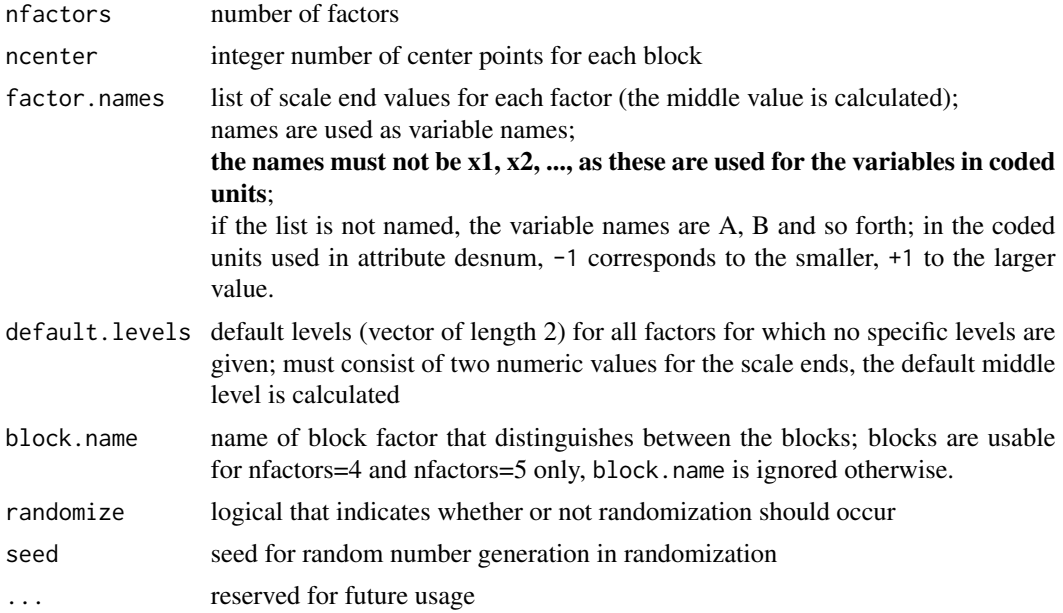

#### <span id="page-2-0"></span>bbd.design 3

#### Details

Function bbd.design creates a Box-Behnken design, which is a design for quantitative factors with all factors on three levels. Box-Behnken designs should not be used if the combinations of the extreme levels of the factors are of interest (cf. also Myers, Montgomery and Anderson-Cook 2009). There are designs for 3 to 7 factors, and the unreplicated versions of these have 14 (3 factors), 24 (4 factors), 40 (5 factors), 48 (6 factors), and 56 (7 factors) runs plus the specified number of center points ncenter.

Function [bbd](#page-0-0). design is an interface to function bbd from package rsm that makes this design accessible using similar syntax as used in packages DoE.base and FrF2 and creates an output object that is also treatable by the convenience functions available in package DoE.base.

Currently, creation of replications and repeated measurements - as would be usual for other design functions - is not implemented. This is planned for the future, but does not have high priority.

#### Value

The function returns a data frame of S3 class [design](#page-0-0) with attributes attached. The data frame itself is in the original data scale. The matrix desnum attached as attribute desnum contains the coded data, the attribute run.order contains the standard order and the actual run order of the design (contrary to package rsm, the row names of the design refer to the actual rather than the standard run order).

The attribute design.info is a list of design properties. The element type of that list is the character string bbd. Besides the elements present in all class [design](#page-0-0) objects, there are the elements quantitative (vector with nfactor TRUE entries), and a codings element usable in the coding functions available in the rsm package, e.g. [coded.data](#page-0-0).

## Note

This package is currently under intensive development. Substantial changes are to be expected in the near future.

# Author(s)

Ulrike Groemping

#### References

Box, G.E.P. and Behnken, D.W. (1960). Some new three-level designs for the study of quantitative variables. *Technometrics* 2, 455-475.

Box, G.E.P., Hunter, J.S. and Hunter, W.G. (2005, 2nd ed.). *Statistics for Experimenters*. Wiley, New York.

Box, G.E.P. and Wilson, K.B. (1951). On the Experimental Attainment of Optimum Conditions. *J. Royal Statistical Society*, B13, 1-45.

NIST/SEMATECH e-Handbook of Statistical Methods, [http://www.itl.nist.gov/div898/hand](http://www.itl.nist.gov/div898/handbook/pri/section3/pri3361.htm)book/ [pri/section3/pri3361.htm](http://www.itl.nist.gov/div898/handbook/pri/section3/pri3361.htm), accessed August 20th, 2009.

Myers, R.H., Montgomery, D.C. and Anderson-Cook, C.M. (2009). *Response Surface Methodology. Process and Product Optimization Using Designed Experiments*. Wiley, New York.

# See Also

See also [FrF2](#page-0-0), [ccd.design](#page-5-1), [lhs-package](#page-0-0), [rsm](#page-0-0)

### Examples

```
plan1 <- bbd.design(5) ## default for 5 factors is unblocked design, contrary to package rsm
plan1
## blocked design for 4 factors, using default levels
plan2 <- bbd.design(4,block.name="block",default.levels=c(10,30))
plan2
desnum(plan2)
## design with factor.names and modified ncenter
bbd.design(3,ncenter=6,
  factor.names=list("one"=c(25,35),"two"=c(-5,20), "three"=c(20,60)))
## design with character factor.names and default levels
bbd.design(3,factor.names=c("one","two", "three"), default.levels=c(10,20))
```
<span id="page-3-1"></span>ccd.augment *Function for augmenting an existing cube with a star portion, using package rsm*

# Description

Function for augmenting an existing fractional factorial with a star portion in case of a late decision for a sequential procedure.

#### Usage

```
ccd.augment(cube, ncenter = 4, columns="all", block.name="Block.ccd",
       alpha = "orthogonal", randomize=TRUE, seed=NULL, ...)
```
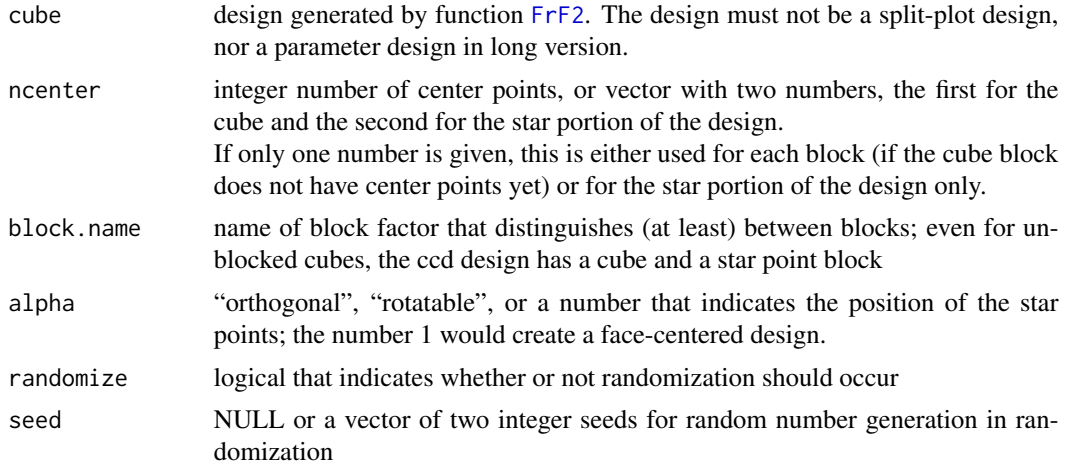

<span id="page-3-0"></span>

<span id="page-4-0"></span>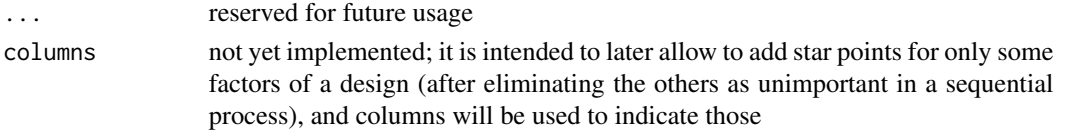

# Details

The statistical background of central composite designs is briefly described under [CentralCompositeDesigns](#page-8-1).

Function ccd.augment augments an existing 2-level fractional factorial that should already have been run with center points and should have resolution V.

In exceptional situations, it may be useful to base a ccd on a resolution IV design that allows estimation of all 2-factor interactions of interest. Thus, it can be interesting to apply function ccd.augment to a cube based on the estimable functionality of function [FrF2](#page-0-0) in cases where a resolution V cube is not feasible. Of course, this does not allow to estimate the aliased 2-factor interactions and therefore generates a warning.

#### Value

The function returns a data frame of S3 class [design](#page-0-0) with attributes attached. The data frame itself is in the original data scale. The data frame desnum attached as attribute desnum is the original data frame returned by package rsm. The attribute design.info is a list of various design properties. The element type of that list is the character string ccd. Besides the elements present in all class [design](#page-0-0) objects, there are the elements quantitative (vector with nfactor TRUE entries), and a codings element usable in the coding functions available in the rsm package, e.g. [coded.data](#page-0-0).

Note that the row names and the standard order column in the run. order attribute of ccd designs based on estimability requirements (cf. also the details section) are not in conventional order and should not be used as the basis for any calculations. The same is true for blocked designs, if the blocking routine [blockpick.big](#page-0-0) was used.

### Note

This package is currently under intensive development. Substantial changes are to be expected in the near future.

# Author(s)

Ulrike Groemping

#### References

Box, G.E.P., Hunter, J.S. and Hunter, W.G. (2005, 2nd ed.). *Statistics for Experimenters*. Wiley, New York.

Box, G.E.P. and Wilson, K.B. (1951). On the Experimental Attainment of Optimum Conditions. *J. Royal Statistical Society*, B13, 1-45.

NIST/SEMATECH e-Handbook of Statistical Methods, [http://www.itl.nist.gov/div898/hand](http://www.itl.nist.gov/div898/handbook/pri/section3/pri3361.htm)book/ [pri/section3/pri3361.htm](http://www.itl.nist.gov/div898/handbook/pri/section3/pri3361.htm), accessed August 20th, 2009.

Myers, R.H., Montgomery, D.C. and Anderson-Cook, C.M. (2009). *Response Surface Methodology. Process and Product Optimization Using Designed Experiments*. Wiley, New York.

# <span id="page-5-0"></span>See Also

See also [ccd.design](#page-5-1), [FrF2](#page-0-0), [lhs-package](#page-0-0), [rsm](#page-0-0)

# Examples

```
## purely technical examples for the sequential design creation process
  ## start with a fractional factorial with center points
  plan <- FrF2(16,5,default.levels=c(10,30),ncenter=6)
  ## collect data and add them to the design
  y \leftarrow \text{resp}(22)plan <- add.response(plan,y)
  ## assuming that an analysis has created the suspicion that a second order
  ## model should be fitted (not to be expected for the above random numbers):
  plan.augmented <- ccd.augment(plan, ncenter=4)
  ## add new responses to the design
  y \leq c(y, \text{resp}(14)) ## append responses for the 14=5*2 + 4 star points
  r.plan.augmented <- add.response(plan.augmented, y, replace=TRUE)
## for info: how to analyse results from such a desgin
  lm.result <- lm(y~Block.ccd+(.-Block.ccd)^2+I(A^2)+I(B^2)+I(C^2)+I(D^2)+I(E^2),
                    r.plan.augmented)
  summary(lm.result)
  ## analysis with function rsm
  rsm.result <- rsm(y~Block.ccd+SO(A,B,C,D,E), r.plan.augmented)
  summary(rsm.result) ## provides more information than lm.result
  loftest(rsm.result) ## separate lack of fit test
  ## graphical analysis
  ## (NOTE: purely for demo purposes, the model is meaningless here)
  ## individual contour plot
  contour(rsm.result,B~A)
  ## several contour plots
  par(mfrow=c(1,2))
  contour(rsm.result,list(B~A, C~E))
  ## many contourplots, all pairs of some factors
  par(mfrow=c(2,3))
  contour(rsm.result,~A+B+C+D)
```
<span id="page-5-1"></span>ccd.design *Function for accessing central composite designs from package rsm*

# Description

Function for accessing central composite designs from package rsm, with automatic creation of an appropriate cube portion

#### Usage

```
ccd.design(nfactors=NULL, factor.names=NULL, default.levels=c(-1,1), ncube=NULL,
        resolution=if (identical(blocks,1) & is.null(ncube)) 5 else NULL,
```

```
generators=NULL, ncenter = 4, alpha = "orthogonal",
replications=1,
block.name="Block.ccd", blocks=1,
randomize=TRUE, seed=NULL, ...)
```
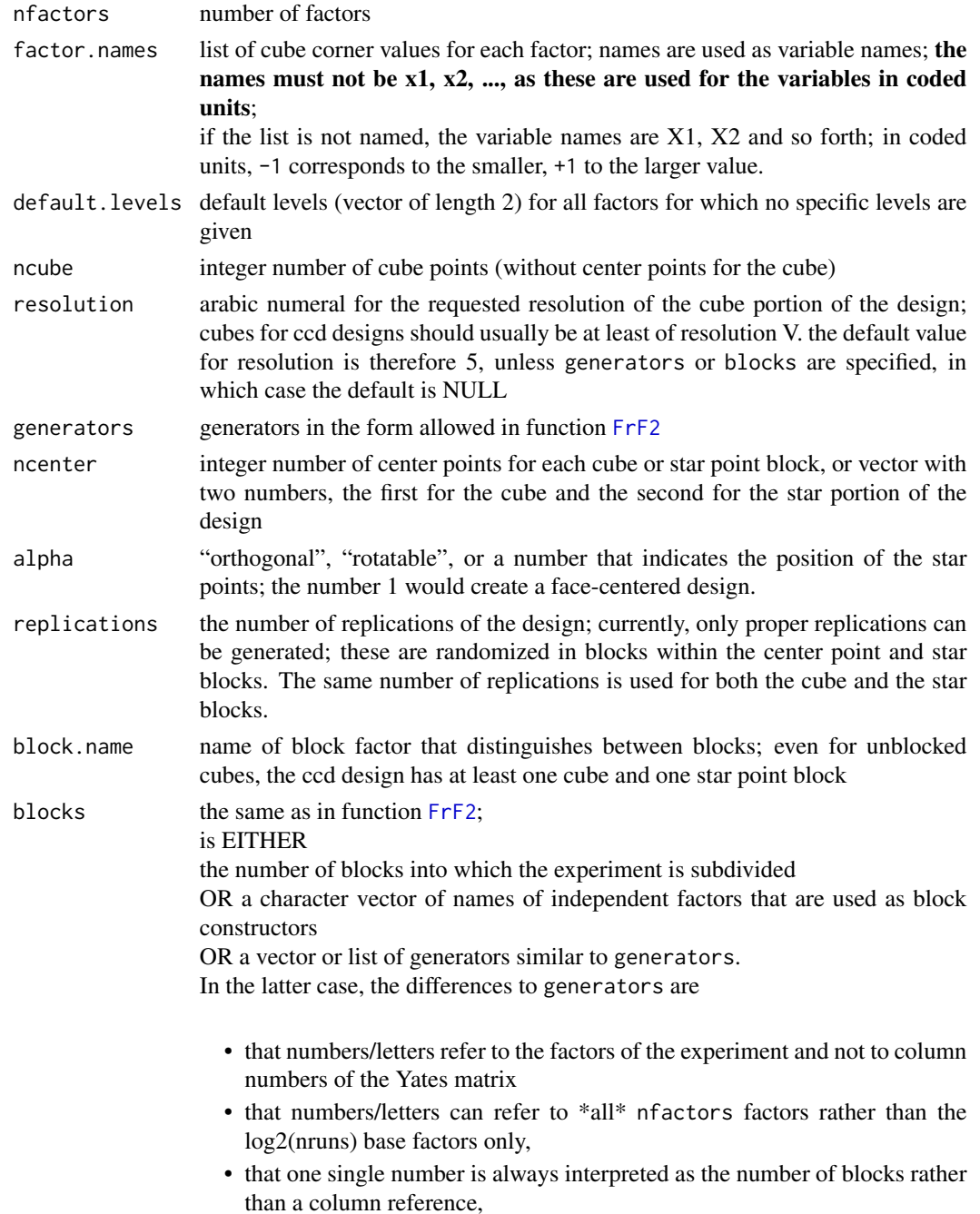

<span id="page-7-0"></span>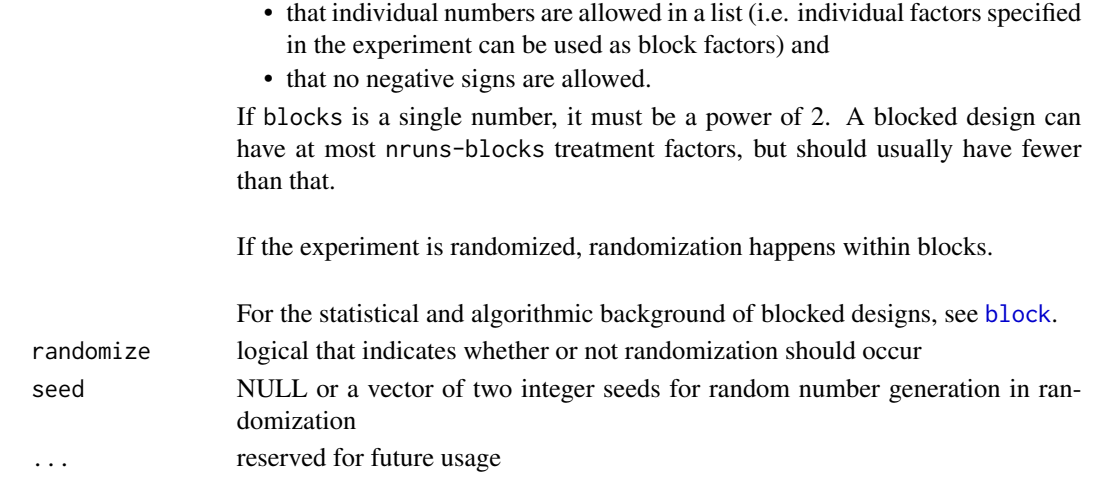

#### Details

The statistical background of central composite designs is briefly described under [CentralCompositeDesigns](#page-8-1).

Function ccd.design creates a central composite design from scratch. It proceeds by generating a cube design with function [FrF2](#page-0-0) and then augmenting this cube design using functions [add.center](#page-0-0) from package FrF2 for adding center points to the cube and subsequently function [ccd](#page-0-0) from package rsm for generating the star portion of the design.

There are two main purposes for this function: one is to provide central composite designs within the same syntax philosophy used in packages [DoE.base-package](#page-0-0) and [FrF2](#page-0-0). The other is to automatically identify good (=resolution V) cube portions, which can be achieved by using the resolution parameter.

In comparison to direct usage of package ccd, the functions make the syntax closer to that of the other packages in the DoE.wrapper suite and allow automatic selection of fractional factorials as cubes.

Function ccd.design does not allow direct use of the estimable functionality that is available in function [FrF2](#page-0-0). Nevertheless, ccd designs with a cube based on the estimable functionality can be generated by first using function FrF2 and subsequently applying function [ccd.augment](#page-3-1). It may for example be interesting to use designs based on estimability requirements for 2-factor interactions in cases where a resolution V cube for the ccd is not feasible - of course, this does not allow to estimate the full second order model and therefore generates a warning.

# Value

The function returns a data frame of S3 class [design](#page-0-0) with attributes attached. The data frame itself is in the original data scale. The data frame desnum attached as attribute desnum is the coded design. The attribute design.info is a list of various design properties. The element type of that list is the character string ccd. Besides the elements present in all class [design](#page-0-0) objects, there are the elements quantitative (vector with nfactor TRUE entries), and a codings element usable in the coding functions available in the rsm package, e.g. [coded.data](#page-0-0).

Note that the row names and the standard order column in the run.order attribute of ccd designs are not in conventional order, if the blocking routine [blockpick.big](#page-0-0) was used. In such situations, these should not be used as the basis for any calculations.

# <span id="page-8-0"></span>Note

This package is currently under intensive development. Substantial changes are to be expected in the near future.

# Author(s)

Ulrike Groemping

# References

Box, G.E.P., Hunter, J.S. and Hunter, W.G. (2005, 2nd ed.). *Statistics for Experimenters*. Wiley, New York.

Box, G.E.P. and Wilson, K.B. (1951). On the Experimental Attainment of Optimum Conditions. *J. Royal Statistical Society*, B13, 1-45.

NIST/SEMATECH e-Handbook of Statistical Methods, [http://www.itl.nist.gov/div898/hand](http://www.itl.nist.gov/div898/handbook/pri/section3/pri3361.htm)book/ [pri/section3/pri3361.htm](http://www.itl.nist.gov/div898/handbook/pri/section3/pri3361.htm), accessed August 20th, 2009.

Myers, R.H., Montgomery, D.C. and Anderson-Cook, C.M. (2009). *Response Surface Methodology. Process and Product Optimization Using Designed Experiments*. Wiley, New York.

# See Also

See also [ccd.augment](#page-3-1), [add.center](#page-0-0), [FrF2](#page-0-0), [lhs-package](#page-0-0), [rsm](#page-0-0)

#### Examples

```
ccd.design(5) ## per default uses the resolution V design in 16 runs for the cube
ccd.design(5, ncube=32) ## uses the full factorial for the cube
ccd.design(5, ncenter=6, default.levels=c(-10,10))
## blocked design (requires ncube to be specified)
ccd.design(5, ncube=32, blocks=4)
## there is only one star point block
```
## for usage of other options, look at the FrF2 documentation

<span id="page-8-1"></span>CentralCompositeDesigns

*Statistical background of central composite designs*

# Description

Brief description of the statistical background of central composite designs

# <span id="page-9-0"></span>Details

Central composite designs (ccd's) were invented by Box and Wilson (1951) for response surface experimentation with quantitative factors. They are used for estimation of second order response surface models, i.e. models that allow to estimate linear, quadratic and interaction effects for all factors.

Central composite designs consist of a cube and star points (also called axial points). Both the cube and the star portion of the design should have some center points. The cube is a (fractional) factorial design and should be at least of resolution V. The line between the center points and the star points intersects the faces of the cube in their middle (see the link to the NIST/Sematech e-Handbook for a visualization). There are two star points per factor, i.e. the number of runs for (each block of) the star portion of the design is twice the number of factors plus the number of center points in the star portion.

The tuning parameter alpha determines whether the star points lie on the faces of the cube (alpha=1, face-centered), inside the cube (alpha<1, inscribed) or outside the cube (alpha>1, circumscribed). The latter case is the usual one. The value of alpha can be chosen such that the design is rotatable (may be useful if the scales of the factors are comparable) or such that the design is orthogonally blocked (i.e. the block effects do not affect the effect estimates of interest). The default is to generate orthogonally blocked designs.

Central composite designs are particularly useful in sequential experimentation, where a (fractional) factorial with center points is followed up by a star portion of the design. While the cube can already estimate the linear and interaction effects, the center points can only estimate the sum of all quadratic effects. If this indicates that quadratic effects are important, a star portion can be added in order to investigate the model more deeply.

# Note

This package is currently under intensive development. Substantial changes are to be expected in the near future.

# Author(s)

Ulrike Groemping

### References

Box, G.E.P., Hunter, J.S. and Hunter, W.G. (2005, 2nd ed.). *Statistics for Experimenters*. Wiley, New York.

Box, G.E.P. and Wilson, K.B. (1951). On the Experimental Attainment of Optimum Conditions. *J. Royal Statistical Society*, B13, 1-45.

NIST/SEMATECH e-Handbook of Statistical Methods, [http://www.itl.nist.gov/div898/hand](http://www.itl.nist.gov/div898/handbook/pri/section3/pri3361.htm)book/ [pri/section3/pri3361.htm](http://www.itl.nist.gov/div898/handbook/pri/section3/pri3361.htm), accessed August 20th, 2009.

Myers, R.H., Montgomery, D.C. and Anderson-Cook, C.M. (2009). Response Surface Methodology. Process and Product Optimization Using Designed Experiments. Wiley, New York.

# See Also

See Also [ccd](#page-0-0), [ccd.design](#page-5-1), [ccd.augment](#page-3-1)

#### <span id="page-10-0"></span>Description

This package creates various kinds of designs for (industrial) experiments. It uses, and sometimes enhances, design generation routines from other packages. So far, response surface designs from package rsm, designs for computer experiments (latin hypercube samples etc.) from packages lhs and DiceDesign and D-optimal designs from package AlgDesign have been implemented.

#### Details

Currently, the package provides classical response surface designs from package rsm: Box-Behnken designs by Box and Behnken (function bbd. design and central composite designs by Box and Wilson ([ccd.design](#page-5-1)) are implemented. For the latter, there is also a function for augmenting 2-level fractional factorials into central composite designs ([ccd.design](#page-5-1)).

Furthermore, latin hypercube samples and other designs for computer experiments from packages lhs and DiceDesign are provided.

Furthermore, D-optimal designs have been implemented, using package **AlgDesign**. This implementation is currently in beta shape.

All designs created by this package are class [design](#page-0-0) objects, which are data frames with attributes.

Apart from providing designs, the package also provides functions for comparing the quality of several designs with quantitative variables (function compare).

### **Note**

This package is currently under development. Some changes are to be expected in the near future.

#### Author(s)

Ulrike Groemping

#### **References**

Box, G.E.P. and Behnken, D.W. (1960). Some new three-level designs for the study of quantitative variables. *Technometrics* 2, 455-475.

Box, G.E.P., Hunter, J.S. and Hunter, W.G. (2005, 2nd ed.). *Statistics for Experimenters*. Wiley, New York.

Box, G.E.P. and Wilson, K.B. (1951). On the Experimental Attainment of Optimum Conditions. *J. Royal Statistical Society*, B13, 1-45.

NIST/SEMATECH e-Handbook of Statistical Methods, [http://www.itl.nist.gov/div898/hand](http://www.itl.nist.gov/div898/handbook/pri/section3/pri3361.htm)book/ [pri/section3/pri3361.htm](http://www.itl.nist.gov/div898/handbook/pri/section3/pri3361.htm), accessed August 20th, 2009.

Myers, R.H., Montgomery, D.C. and Anderson-Cook, C.M. (2009). *Response Surface Methodology. Process and Product Optimization Using Designed Experiments*. Wiley, New York.

# <span id="page-11-0"></span>See Also

See also [ccd.design](#page-5-1), [ccd.augment](#page-3-1), [bbd.design](#page-1-1), [lhs.design](#page-18-1), [Dopt.design](#page-14-1), [Dopt.augment](#page-11-1), [lhs-package](#page-0-0), [rsm](#page-0-0), [optFederov](#page-0-0), [optBlock](#page-0-0), [compare](#page-23-1), [FrF2](#page-0-0)

<span id="page-11-1"></span>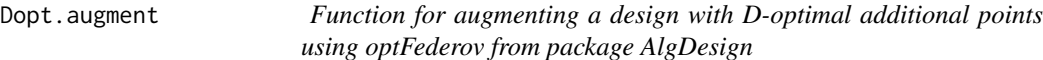

# Description

Function for comfortably augmenting a design with D-optimal additional points; this functionality is still somewhat experimental.

# Usage

```
Dopt.augment(design, m=1, formula=NULL, candidates=NULL, constraint=NULL,
   center=FALSE, nRepeats=5,
    seed=NULL, randomize=TRUE, ...)
```
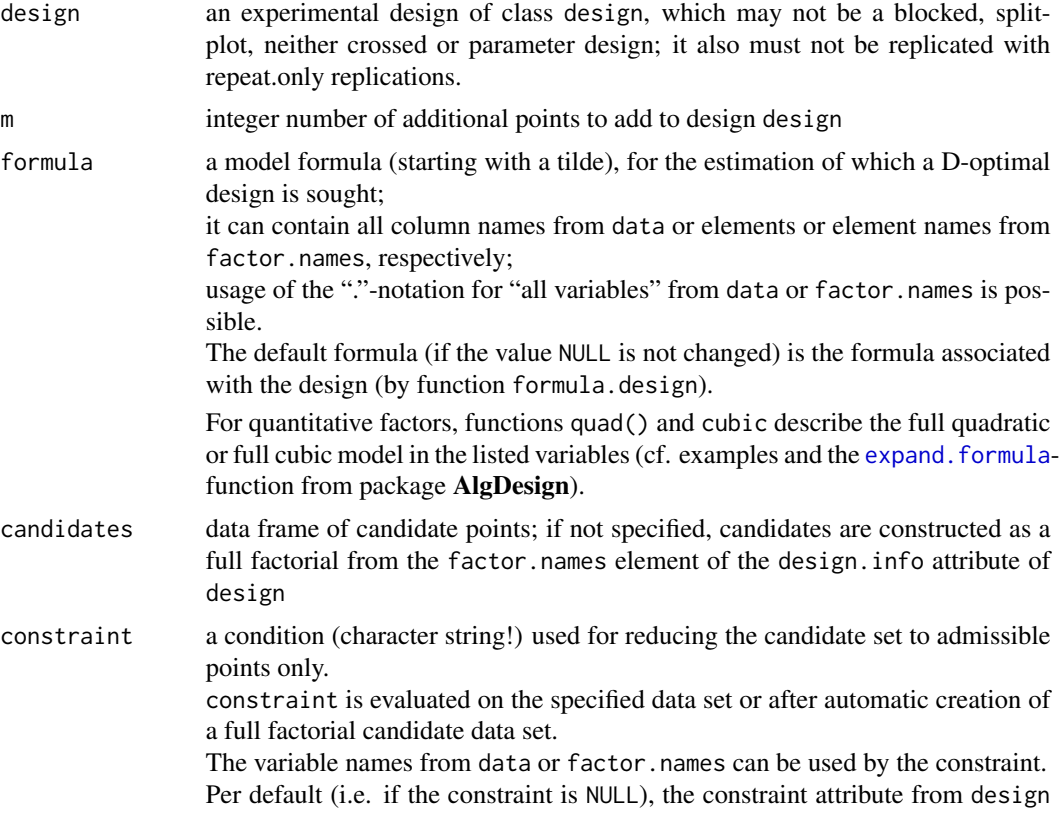

# <span id="page-12-0"></span>Dopt.augment 13

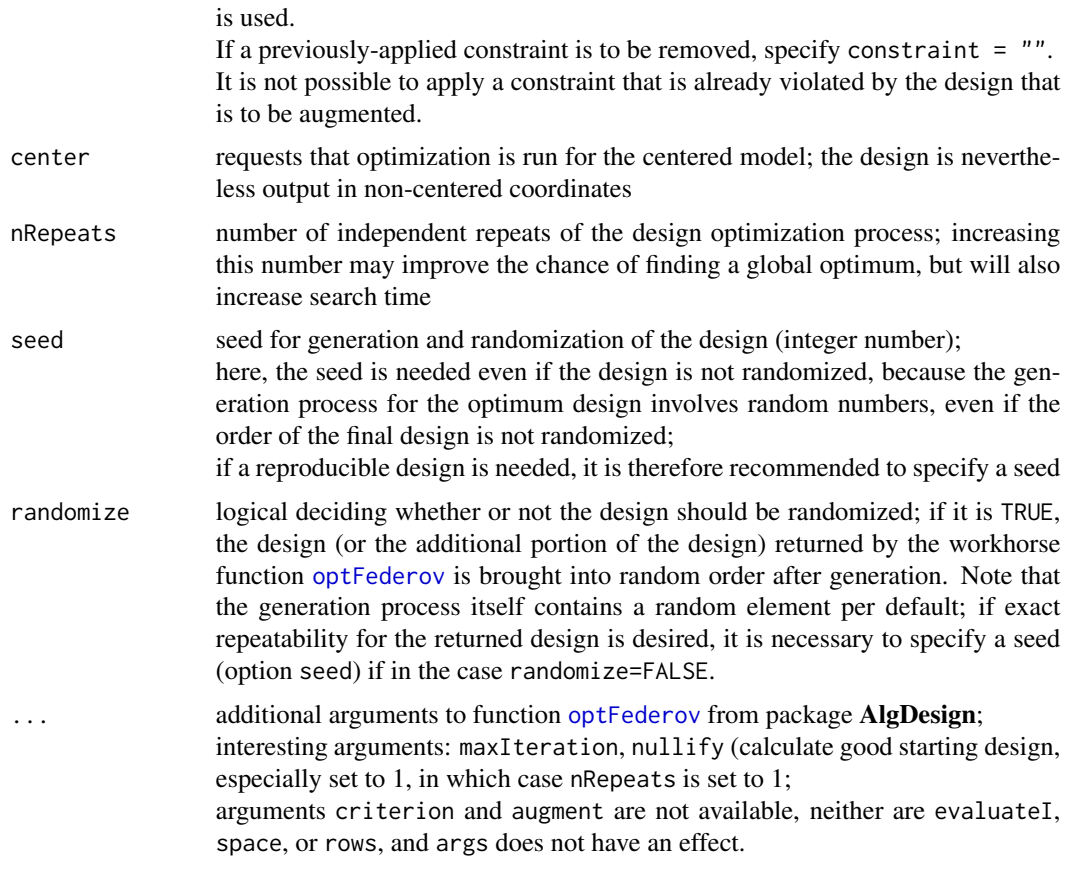

# Details

Function Dopt. augment augments an existing design by m D-optimal additional points (unblocked designs, no split-plot, no parameter or crossed design, no repeat.only replications), i.e. by points that make the design particularly efficient for the intended model.

Option center, which is available for both blocked and unblocked designs as part of the . . . argument, requests optimization for the centered model; the design that is created is nevertheless an uncentered design.

NULL entries in the arguments are filled with automatic values that are determined from design.

#### Value

The function returns a data frame of S3 class [design](#page-0-0) with attributes attached. The data frame contains the experimental settings. The matrix desnum attached as attribute desnum contains the model matrix of the design, using the formula as specified in the call.

Function Dopt. augment preserves additional variables (e.g. responses) that have been added to the design design before augmenting. Note, however, that the response data are NOT used in deciding about which points to augment the design with.

The attribute run.order provides the run number in standard order (as returned from function [optFederov](#page-0-0) in package AlgDesign) as well as the randomized actual run order. The third column is always identical to the first. Note that the first n runs (the ones that are already present before augmentation) have run numbers in standard order from 1 to n (i.e. their original run numbers in standard order, if they were also generated by Dopt. design are lost).

The attribute design. info is a list of various design properties, with type resolving to "Dopt.augment". In addition to the standard list elements (cf. [design](#page-0-0)), the element quantitative is a vector of nfactor logical values or NAs, and the optional digits elements indicates the number of digits to which the data were rounded. The list contains further entries regarding the optimality that has been achieved (D, Dea and A).

Note that the original design is contained in the first rows of the new data set. The original design also contains columns that are not directly part of the design, e.g. comment columns. Note that replications is always set to 1, even if the original design was replicated, and repeat.only is always FALSE. These elements are only present to fulfill the formal requirements for class design.)

# Note

This package is currently under intensive development. Substantial changes are to be expected in the near future.

### Author(s)

Ulrike Groemping

#### References

Atkinson, A.C. and Donev, A.N. (1992). *Optimum experimental designs*. Clarendon Press, Oxford.

Federov, V.V. (1972). *Theory of optimal experiments*. Academic Press, New York.

Wheeler, R.E. (2004). *Comments on algorithmic design*. Vignette accompanying package AlgDesign. <../../AlgDesign/doc/AlgDesign.pdf>.

# See Also

See also [optFederov](#page-0-0), [fac.design](#page-0-0), [quad](#page-0-0), [cubic](#page-0-0), [Dopt.design](#page-14-1)

# Examples

```
## a full quadratic model with constraint in three quantitative factors
plan <- Dopt.design(36,factor.names=list(eins=c(100,250),zwei=c(10,30),drei=c(-25,25)),
                        nlevels=c(4,3,6),
                        formula=~quad(.),
                        constraint="!(eins>=200 & zwei==30 & drei==25)")
summary(plan)
y \le - rnorm(36)r.plan <- add.response(plan, y)
plan2 <- Dopt.augment(r.plan, m=10)
summary(plan2)
## add the new response values after conducting additional experiments
y \leftarrow c(y, \text{norm}(10))r.plan2 <- add.response(plan2,y, replace=TRUE)
```
<span id="page-13-0"></span>

# <span id="page-14-0"></span>Dopt.design 15

summary(r.plan2, brief=FALSE)

<span id="page-14-1"></span>Dopt.design *Function for creating D-optimal designs with or without blocking from package AlgDesign*

# Description

Function for comfortably creating a D-optimal design with or without blocking based on functions optFederov or optBlock from package AlgDesign; this functionality is still somewhat experimental.

# Usage

```
Dopt.design(nruns, data=NULL, formula=~., factor.names=NULL, nlevels=NULL,
   digits=NULL, constraint=NULL, center=FALSE, nRepeats=5, seed=NULL, randomize=TRUE,
   blocks=1, block.name="Blocks", wholeBlockData=NULL, ...)
```
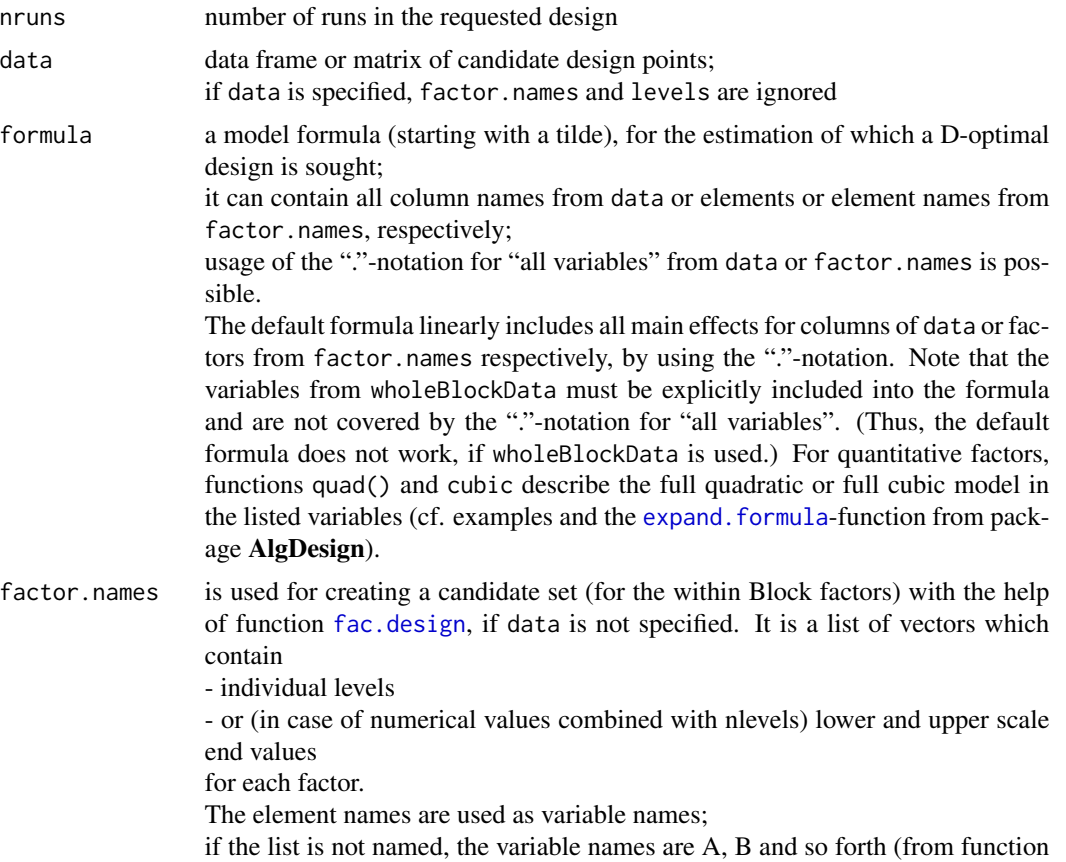

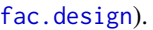

<span id="page-15-0"></span>factor.names can also be a character vector. In this case, nlevels must be specified, and levels are automatically assigned as integers starting with 1. nlevels can be omitted if the list factor.names explicitly lists all factor levels (which of course defines the number of levels). For numeric factors for which factor.names only specifies the two scale ends, these are filled with equally-spaced intermediate points, using the nlevels entry as the length.out argument to function [seq](#page-0-0). If factor.names is a character vector of factor names only, nlevels is required, and default levels are created. digits is used for creating a candidate set if data is not specified. It specifies the digits to which numeric design columns are rounded in case of automatic creation of intermediate values. It can consist of one single value (the same for all such factors) or a numeric vector of the same length as factor.names with integer entries. constraint a condition (character string!) used for reducing the candidate set to admissible points only. constraint is evaluated on the specified data set or after automatic creation of a full factorial candidate data set. The variable names from data or factor.names can be used by the constraint. The variable names from wholePlotData can NOT be used. See [Syntax](#page-0-0) and [Logic](#page-0-0) for an explanation of the syntax of general and especially

- logical R expressions.
- center requests that optimization is run for the centered model; the design is nevertheless output in non-centered coordinates
- nRepeats number of independent repeats of the design optimization process; increasing this number may improve the chance of finding a global optimum, but will also increase search time
- seed seed seed for generation and randomization of the design (integer number); here, the seed is needed even if the design is not randomized, because the generation process for the optimum design involves random numbers, even if the order of the final design is not randomized;
- if a reproducible design is needed, it is therefore recommended to specify a seed randomize logical deciding whether or not the design should be randomized; if it is TRUE,
- the design (or the additional portion of the design) returned by the workhorse function [optFederov](#page-0-0) is brought into random order after generation. Note that the generation process itself contains a random element per default; if exact repeatability for the returned design is desired, it is necessary to specify a seed (option seed) if in the case randomize=FALSE.
- blocks a single integer giving the number of blocks (default 1, if no blocking is needed) OR a vector of block sizes which enable blocks of different sizes;
	- for a scalar value, nruns must be divisible into blocks equally-sized blocks; for a vector value, the block sizes must add up to nruns.
	- If blocking is requested, the following two options are potentially important.
- block.name character string: name of the blocking variable (used only if blocks are requested)

<span id="page-16-0"></span>wholeBlockData optional matrix or data frame that specifies the whole block characteristics; can only be used if blocks are requested; if used, it must have as many rows as there are block sizes. If this is specified, the resulting design is a split-plot design with the wholeplot factors specified in wholeBlockData, the split-plot factors specified in data. Note that usage of this option makes it necessary to explicitly specify a formula. Since wholeBlockData must be completely specified by the user, optimization is for the split-plot portion of the design only. The rationale is (assumably) that the characteristics of the available blocks are known. If this is not the case, users may want to try out various possible whole block setups, or to proceed sequentially by first optimizing a whole block design for a model with the whole block factors only and subsequently using this model for adding split-plot factors. ... additional arguments to functions [optFederov](#page-0-0) or [optBlock](#page-0-0) (if blocking is requested) from package AlgDesign; interesting arguments for optFederov: maxIteration, nullify (calculate good starting design, especially set to 1, in which case nRepeats is set to 1);

arguments criterion and augment are not available, neither are evaluateI, space, or rows, and args does not have an effect.

### Details

Function Dopt.design creates a D-optimal design, optionally with blocking, and even as a splitplot design. If no blocks are required, calculations are carried out through function [optFederov](#page-0-0) from package AlgDesign. In case of blocked designs, function [optBlock](#page-0-0) from package AlgDesign is behind the calculations. By specifying wholeBlockData, a blocked design becomes a split-plot design. The model formula can refer to both the within block data (only those are referred to by the "." notation) and the whole block data and interactions between both.

In comparison to direct usage of package AlgDesign, the function adds the possibility of automatically creating the candidate points on the fly, with or without constraints. Furthermore, it embeds the D-optimal [design](#page-0-0)s into the class design. On the other hand, it sacrifices some of AlgDesigns flexibility; of course, users can still use **AlgDesign** directly.

The D-optimal designs are particularly useful, if the classical regular designs are too demanding in run size requirements, or if constraints preclude automatic generation of orthogonal designs. Note, however, that the best design in few runs can still be very bad in absolute terms!

When specifying the design without the data option, a full factorial in the requested factors is the default candidate set of design points. For some situations - especially with many factors - it may be better to start from a restricted candidate set. Such a candidate set can be produced with another R function, e.g. [oa.design](#page-0-0) or [FrF2](#page-0-0), or can be manually created.

If there are doubts, whether the process has delivered a design close to the absolute optimum, nRepeats can be increased.

For unblocked designs, it is additionally possible to increase maxIteration. Also, improving the starting value by nullify=1 or nullify=2 may lead to an improved design. These options are handed through to function [optFederov](#page-0-0) from package **AlgDesign** and are documented there.

The function returns a data frame of S3 class [design](#page-0-0) with attributes attached. The data frame contains the experimental settings. The matrix desnum attached as attribute desnum contains the model matrix of the design, using the formula as specified in the call.

Function Dopt. augment preserves additional variables (e.g. responses) that have been added to the design design before augmenting. Note, however, that the response data are NOT used in deciding about which points to augment the design with.

The attribute run.order provides the run number in standard order (as returned from function [optFederov](#page-0-0) in package AlgDesign) as well as the randomized actual run order. The third column is always identical to the first.

The attribute design.info is a list of various design properties, with type resolving to "Dopt", "Dopt.blocked", "Dopt.splitplot". In addition to the standard list elements (cf. [design](#page-0-0)), the element quantitative is a vector of nfactor logical values or NAs, and the optional digits elements indicates the number of digits to which the data were rounded. For blocked and splitplot designs, the list contains additional information on numbers and sizes of blocks or plots, as well as the number of whole plot factors (which are always the first few factors) and split-plot factors.

The list contains a list of optimality criteria as calculated by function [optFederov](#page-0-0), see documentation there) with elements D, Dea, A and G.

(Note that replications is always 1 and repeat.only is always FALSE; these elements are only present to fulfill the formal requirements for class design. Note however, that blocked designs do in fact repeat experimental runs if nruns and blocks imply this.)

# **Note**

This package is currently under intensive development. Substantial changes are to be expected in the near future.

# Author(s)

Ulrike Groemping

#### References

Atkinson, A.C. and Donev, A.N. (1992). *Optimum experimental designs*. Clarendon Press, Oxford.

Federov, V.V. (1972). *Theory of optimal experiments*. Academic Press, New York.

Wheeler, R.E. (2004). *Comments on algorithmic design*. Vignette accompanying package AlgDe-sign. <../../AlgDesign/doc/AlgDesign.pdf>.

#### See Also

See also [optFederov](#page-0-0), [fac.design](#page-0-0), [quad](#page-0-0), [cubic](#page-0-0), [Dopt.augment](#page-11-1)

# Examples

```
## a full quadratic model with constraint in three quantitative factors
plan <- Dopt.design(36,factor.names=list(eins=c(100,250),zwei=c(10,30),drei=c(-25,25)),
                       nlevels=c(4,3,6),
                       formula=~quad(.),
```
<span id="page-17-0"></span>

# Value

### <span id="page-18-0"></span>lhs.design 19

```
constraint="!(eins>=200 & zwei==30 & drei==25)")
plan
cor(plan)
y \leftarrow \text{norm}(36)r.plan <- add.response(plan, y)
plan2 <- Dopt.augment(r.plan, m=10)
plot(plan2)
cor(plan2)
## designs with qualitative factors and blocks for
## an experiment on assessing stories of social situations
## where each subject is a block and receives a deck of 5 stories
plan.v <- Dopt.design(480, factor.names=list(cause=c("sick","bad luck","fault"),
          consequences=c("alone","children","sick spouse"),
          gender=c("Female","Male"),
          Age=c("young","medium","old")),
          blocks=96,
          constraint="!(Age==\"young\" & consequences==\"children\")",
          formula=~.+cause:consequences+gender:consequences+Age:cause)
## an experiment on assessing stories of social situations
## with the whole block (=whole plot) factor gender of the assessor
plan.v.splitplot <- Dopt.design(480, factor.names=list(cause=c("sick","bad luck","fault"),
          consequences=c("alone","children","sick spouse"),
          gender.story=c("Female","Male"),
          Age=c("young","medium","old")),
          blocks=96,
          wholeBlockData=cbind(gender=rep(c("Female","Male"),each=48)),
          constraint="!(Age==\"young\" & consequences==\"children\")",
          formula=~.+gender+cause:consequences+gender.story:consequences+
              gender:consequences+Age:cause+gender:gender.story)
```
<span id="page-18-1"></span>lhs.design *Functions for accessing latin hypercube sampling designs from package lhs or space-filling designs from package DiceDesign*

# **Description**

Functions for comfortably accessing latin hypercube sampling designs from package lhs or spacefilling designs from package DiceDesign, which are useful for quantitative factors with many possible levels. In particular, they can be used in computer experiments. Most of the designs are random samples.

# Usage

```
lhs.design(nruns, nfactors, type="optimum", factor.names=NULL, seed=NULL, digits=NULL,
         nlevels = nruns, default.levels = c(\emptyset, 1), randomize = FALSE, ...)
lhs.augment(lhs, m=1, type="optAugment", seed=NULL, ...)
```
<span id="page-19-0"></span>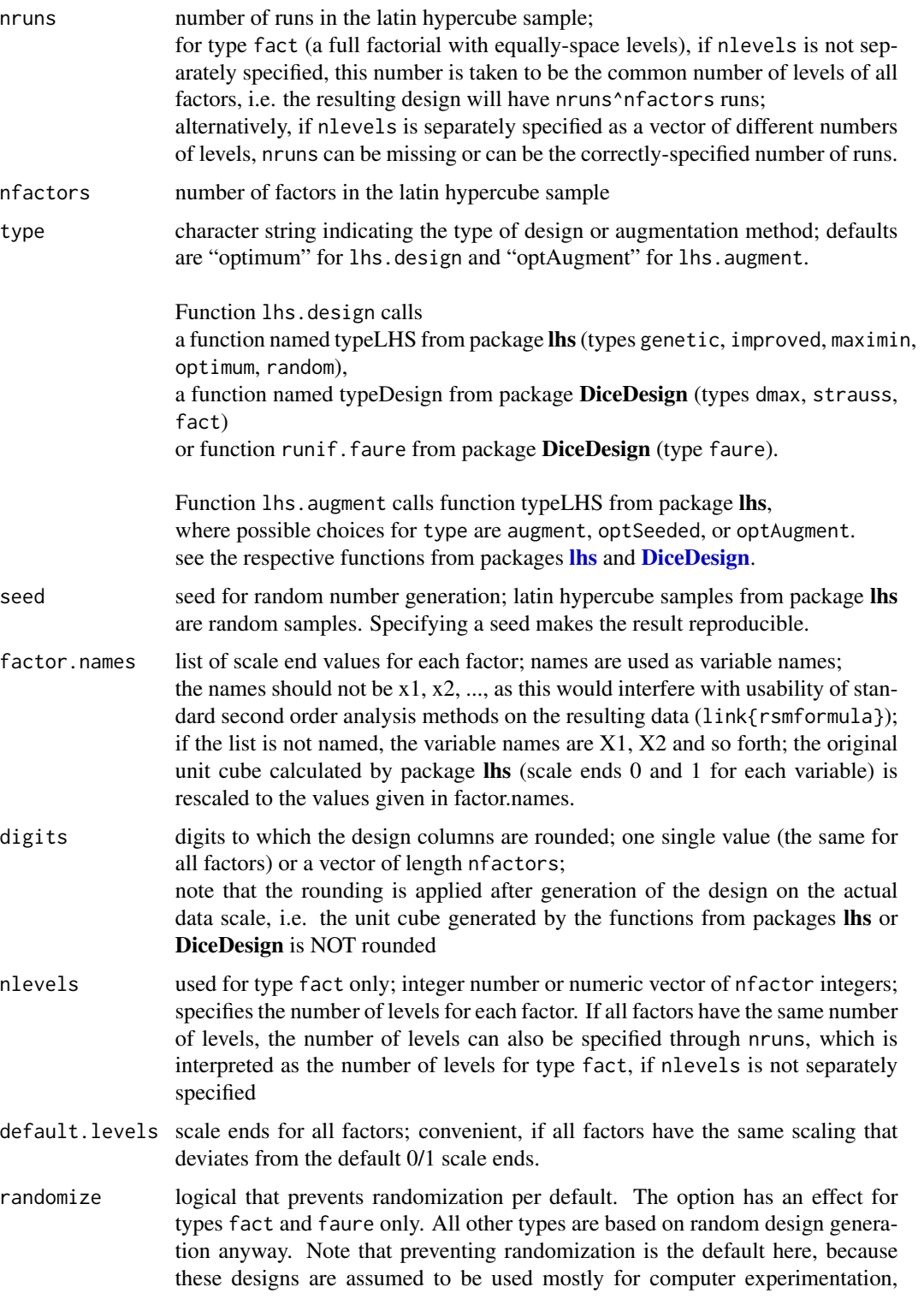

<span id="page-20-0"></span>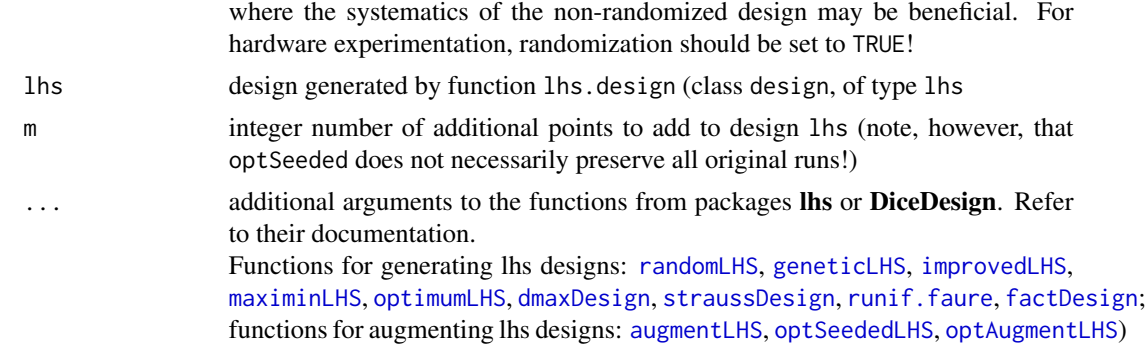

### Details

Function lhs.design creates a latin hypercube sample, function lhs.augment augments an existing latin hypercube sample (or in case of type optSeeded takes the existing sample as the starting point but potentially modifies it). In comparison to direct usage of package lhs, the functions add the possibility of recoding lhs samples to a desired range, and they embed the lhs designs into class [design](#page-0-0).

Range coding is based on the recoding facility from package rsm and the factor.names parameter used analogously to packages DoE.base and FrF2.

The lhs designs are useful for quantitative factors, if it is considered desirable to uniformly distribute design points over a hyperrectangular space. This is e.g. considered interesting for computer experiments, where replications of the same settings are often useless.

Supported design types are described in the documentation for packages [lhs](#page-0-0) and [DiceDesign](#page-0-0).

# Value

Both functions return a data frame of S3 class [design](#page-0-0) with attributes attached. The data frame contains the experimental settings as recoded to the scale ends defined in factor.names (if given), rounded to the number of digits given in digits (if given). The experimental factors in the matrix desnum attached as attribute desnum contain the design in the unit cube (all experimental factors ranging from 0 to 1) as returned by packages lhs or DiceDesign.

Function lhs.augment preserves additional variables (e.g. responses) that have been added to the design lhs before augmenting. Note, however, that the response data are NOT used in deciding about which points to augment the design with.

The attribute run. order is not very useful for most of these designs, as there is no standard order. It therefore is present for formal reasons only and contains three identical columns of 1,2,...,nruns. For designs created with type=fact or type=faure, the standard order is the order in which package DiceDesign creates the design, and the actual run order may be different in case of randomization. In case of lhs. augment, if the design to be augmented had been reordered before, the augmented design preserves this reorder and also the respective numbering of the design.

The attribute design.info is a list of various design properties, with type resolving to "lhs". In addition to the standard list elements (cf. [design](#page-0-0)), the subtype element indicates the type of latin hypercube designs and possibly additional augmentations, the element quantitative is a vector of nfactor logical TRUEs, and the digits elements indicates the digits to which the data were rounded.

For designs created with package DiceDesign, special list elements from this package are also added

#### <span id="page-21-0"></span>to design.info.

randomize is always TRUE for designs generated by random sampling, but may be FALSE for designs created with type=fact or type=faure.

coding provides formulae for making the designs comfortably usable with standard second order methodology implemented in package **rsm**. replications is always 1 and repeat. only is always FALSE; these elements are only present to fulfill the formal requirements for class design.

# **Note**

This package is currently under intensive development. Substantial changes are to be expected in the near future.

#### Author(s)

Ulrike Groemping

# References

Beachkofski, B., Grandhi, R. (2002) Improved Distributed Hypercube Sampling. American Institute of Aeronautics and Astronautics Paper 1274.

Currin C., Mitchell T., Morris M. and Ylvisaker D. (1991) Bayesian Prediction of Deterministic Functions With Applications to the Design and Analysis of Computer Experiments, *Journal of the American Statistical Association* 86, 953–963.

Santner T.J., Williams B.J. and Notz W.I. (2003) The Design and Analysis of Computer Experiments, Springer, 121–161.

Shewry, M. C. and Wynn and H. P. (1987) Maximum entropy sampling. *Journal of Applied Statistics* 14, 165–170.

Fang K.-T., Li R. and Sudjianto A. (2006) *Design and Modeling for Computer Experiments*, Chapman & Hall.

Stein, M. (1987) Large Sample Properties of Simulations Using Latin Hypercube Sampling. *Technometrics* 29, 143–151.

Stocki, R. (2005) A method to improve design reliability using optimal Latin hypercube sampling. *Computer Assisted Mechanics and Engineering Sciences* 12, 87–105.

# See Also

See Also [compare](#page-23-1) for comparing optimality criteria for various designs, [lhs-package](#page-0-0) and [DiceDesign-package](#page-0-0) for the packages that do the calculations, [FrF2](#page-0-0), [oa.design](#page-0-0), [fac.design](#page-0-0), [pb](#page-0-0) for other possibilites of generating designs

# Examples

```
## maximin design from package lhs
plan <- lhs.design(20,7,"maximin",digits=2)
plan
plot(plan)
cor(plan)
y \le - rnorm(20)
```
#### lhs.design 23

```
r.plan <- add.response(plan, y)
## augmenting the design with 10 additional points, default method
plan2 <- lhs.augment(plan, m=10)
plot(plan2)
cor(plan2)
## purely random design (usually not ideal)
plan3 <- lhs.design(20,4,"random",
       factor.names=list(c(15,25), c(10,90), c(0,120), c(12,24)), digits=2)
plot(plan3)
cor(plan3)
## optimum design from package lhs (default)
plan4 <- lhs.design(20,4,"optimum",
     factor.names=list(torque=c(10,14),friction=c(25,35),
           temperature=c(-5,35),pressure=c(20,50)),digits=2)
plot(plan4)
cor(plan4)
## dmax design from package DiceDesign
## arguments range and niter_max are required
## ?dmaxDesign for more info
plan5 <- lhs.design(20,4,"dmax",
    factor.names=list(torque=c(10,14),friction=c(25,35),
           temperature=c(-5,35),pressure=c(20,50)),digits=2,
           range=0.2, niter_max=500)
plot(plan5)
cor(plan5)
## Strauss design from package DiceDesign
## argument RND is required
## ?straussDesign for more info
plan6 <- lhs.design(20,4,"strauss",
     factor.names=list(torque=c(10,14),friction=c(25,35),
           temperature=c(-5,35),pressure=c(20,50)),digits=2,
           RND = 0.2plot(plan6)
cor(plan6)
## full factorial design from package DiceDesign
## mini try-out version
plan7 <- lhs.design(3,4,"fact",
     factor.names=list(torque=c(10,14),friction=c(25,35),
           temperature=c(-5,35),pressure=c(20,50)),digits=2)
plot(plan7)
cor(plan7)
## Not run:
## full factorial design from package DiceDesign
## not as many different levels as runs, but only a fixed set of levels
## caution: too many levels can easily bring down the computer
```

```
## above design with 7 distinct levels for each factor,
## implying 2401 runs
plan7 <- lhs.design(7,4,"fact",
     factor.names=list(torque=c(10,14),friction=c(25,35),
           temperature=c(-5,35),pressure=c(20,50)),digits=2)
plot(plan7)
cor(plan7)
## equivalent call
plan7 <- lhs.design(,4,"fact",nlevels=7,
     factor.names=list(torque=c(10,14),friction=c(25,35),
           temperature=c(-5,35),pressure=c(20,50)),digits=2)
## different number of levels for each factor
plan8 <- lhs.design(,4,"fact",nlevels=c(5,6,5,7),
     factor.names=list(torque=c(10,14),friction=c(25,35),
           temperature=c(-5,35),pressure=c(20,50)),digits=2)
plot(plan8)
cor(plan8)
## equivalent call (specifying nruns, not necessary but a good check)
plan8 <- lhs.design(1050,4,"fact",nlevels=c(5,6,5,7),
     factor.names=list(torque=c(10,14),friction=c(25,35),
           temperature=c(-5,35),pressure=c(20,50)),digits=2)
```

```
## End(Not run)
```
optimality.criteria *Overview of optimality criteria in experimental design packages*

# <span id="page-23-1"></span>**Description**

One function for calculating the S-optimality criterion is provided here. This help file documents this function and also describes optimality criteria from other related packages, referring to space filling optimality like the S criterion or to model-based optimality like the well-known D-criterion.

# Usage

```
Scalc(design)
compare(...)
```
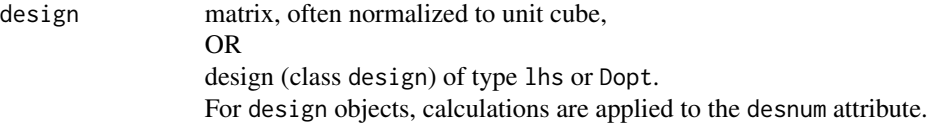

<span id="page-23-0"></span>

<span id="page-24-0"></span>... two or more designs, either all of type lhs or all of type Dopt, can be compared w.r.t. some optimality criteria that are stored in their design. info attribute (only works with designs created by DoE.wrapper version 0.7 or higher)

# **Details**

Function Scalc calculates the S criterion for optimality, which is employed in package lhs for most optimization purposes (exception: maximin designs). The criterion is the harmonic mean of all pairwise interpoint distances, and space-filling optimization tries to maximize it.

Function [eval.design](#page-0-0) from package AlgDesign calculates various model-based optimality criteria:

confounding a confounding matrix of effects, if requested

- determinant the k-th root of the determinant of  $Z^2Z/N$ , where Z is the model matrix of the model under investigation,  $k$  is the number of columns of  $Z$  and  $N$  the number of rows; this is the quantity optimized for D-optimal designs
- A the arithmetic mean of coeffient variance multipliers, i.e. the average diagonal element of the inverse of Z'Z/N, intercept included
- I the average prediction variance over a space  $X$ ; calculated only, if  $X$  is specified
- Ge the minimax normalized variance over  $X$ ; calculated only, if  $X$  is specified
- **Dea** A lower bound on D efficiency for approximate theory designs. It is equal to  $exp(1-1/\text{Ge})$ , i.e. is also calculated only, if X is specified.
- diagonality the k-th root of the ratio of the determinant of M1 divided by the product of diagonal elements of M1, where M1 is Z'Z with the column and row referring to the intercept removed, and k the number of columns of M1; if this is 1, the coefficient estimates are uncorrelated.
- **gmean.variances** the geometric mean of normalized coeffient variance multipliers (intercept excluded), i.e. the geometric mean of the diagonal elements of the inverse of Z'Z/N, without the first element, if an intercept is in the model.

Several functions from package DiceDesign calculate optimality criteria regarding the space filling qualities of a design. These functions normalize the design to lie in the unit cube, if it does not yet do so. Application of these functions to designs with qualitative factors does not make sense and yields errors. The following functions are available:

[mindist](#page-0-0) calculates the minimum distance between any pair of design points. This is the criterion which is maximized by maximin designs, i.e. should be large for a space-filling design.

For the next two distance metrics, it is helpful to define  $g_i$  as the minimal distance of design point i to any other design point.

[meshRatio](#page-0-0) calculates the ratio of the maximum g\_i to the minimum g\_i (a small mesh ratio indicates a similar minimal distance for all design points).

[coverage](#page-0-0) calculates the coefficient of variation of the  $g_i$ , however using the denominator n instead of n-1 for the standard deviation (a large coverage indicates that the average minimal distance for of design points is large relative to their standard deviation; large values are desirable).

Finally, function [discrepancyCriteria](#page-0-0) calculates several versions of L2 discrepancy.

Function Scalc returns a single number: the harmonic mean of all pairwise interpoint distances is calculated, based on the matrix design or the desnum attribute of the design design. (This value should be as large as possible for a space-filling design.)

Note that the resulting S value differs from the printed optimum value by function lhs. design for type optimum in two respects: the printed optimum value is the sum of inverse distances, i.e. the denominator of the harmonic mean. choose(nruns, 2) divided by the printed final optimal value is approximately equal to the calculated S; perfect equality cannot be achieved because the underlying the printed final optimum refers to an interim latin hypercube of integers that is subsequently rescaled to the unit cube and scrambled by random numbers.

Function compare returns a matrix, with rows representing the criteria and columns the different designs. Apart from many of the criteria mentioned above, the determinant of the correlation matrix is shown, which should ideally be close to one for a near-orthogonal design (at least in terms of linear effects).

#### Note

This package is currently under intensive development. Substantial changes are to be expected in the near future.

## Author(s)

Ulrike Groemping

# References

Beachkofski, B., Grandhi, R. (2002) Improved Distributed Hypercube Sampling. American Institute of Aeronautics and Astronautics Paper 1274.

Currin C., Mitchell T., Morris M. and Ylvisaker D. (1991) Bayesian Prediction of Deterministic Functions With Applications to the Design and Analysis of Computer Experiments, *Journal of the American Statistical Association* 86, 953–963.

Santner T.J., Williams B.J. and Notz W.I. (2003) The Design and Analysis of Computer Experiments, Springer, 121–161.

Shewry, M. C. and Wynn and H. P. (1987) Maximum entropy sampling. *Journal of Applied Statistics* 14, 165–170.

Fang K.-T., Li R. and Sudjianto A. (2006) *Design and Modeling for Computer Experiments*, Chapman & Hall.

Stein, M. (1987) Large Sample Properties of Simulations Using Latin Hypercube Sampling. *Technometrics* 29, 143–151.

Stocki, R. (2005) A method to improve design reliability using optimal Latin hypercube sampling. *Computer Assisted Mechanics and Engineering Sciences* 12, 87–105.

# See Also

See Also [lhs-package](#page-0-0), [DiceDesign-package](#page-0-0), [eval.design](#page-0-0)

<span id="page-25-0"></span>

# Value

#### <span id="page-26-0"></span>rsmformula 27

# Examples

```
## optimum design from package lhs (default)
plan <- lhs.design(20,4,"optimum",
       factor.names=list(c(15,25), c(10,90), c(0,120), c(12,24)), digits=2)
## maximin design
plan2 <- lhs.design(20,4,"maximin",
       factor.names=list(c(15,25), c(10,90), c(0,120), c(12,24)), digits=2)
## purely random design (usually not ideal)
plan3 <- lhs.design(20,4,"random",
      factor.names=list(c(15,25), c(10,90), c(0,120), c(12,24)), digits=2)
## genetic design
plan4 <- lhs.design(20,4,"genetic",
       factor.names=list(c(15,25), c(10,90), c(0,120), c(12,24)), digits=2)
## dmax design from package DiceDesign
## arguments range and niter_max are required
## ?dmaxDesign for more info
plan5 <- lhs.design(20,4,"dmax",
     factor.names=list(torque=c(10,14),friction=c(25,35),
           temperature=c(-5,35),pressure=c(20,50)),digits=2,
           range=0.2, niter_max=500)
## Strauss design from package DiceDesign
## argument RND is required
## ?straussDesign for more info
plan6 <- lhs.design(20,4,"strauss",
     factor.names=list(torque=c(10,14),friction=c(25,35),
           temperature=c(-5,35),pressure=c(20,50)),digits=2,
           RND = 0.2## compare all these designs
compare(plan, plan2, plan3, plan4, plan5, plan6)
```
rsmformula *Functions for supporting response surface analysis with package rsm*

## **Description**

These functions support response surface analysis with package rsm. Function rsmformula creates a model formula for use with function rsm, using the FO, TWI and PQ notation. Function code.design prepares a fractional factorial 2-level design with center points from package FrF2 or a ccd, bbd or lhs design from this package for convenient use with package rsm functionality, function decode.design reverses the coding action.

# Usage

```
code.design(design)
decode.design(design)
rsmformula(design, response=NULL, factor.names=NULL,
    use.blockvar = TRUE, degree=2, coded=TRUE, ...)
```
# <span id="page-27-0"></span>Arguments

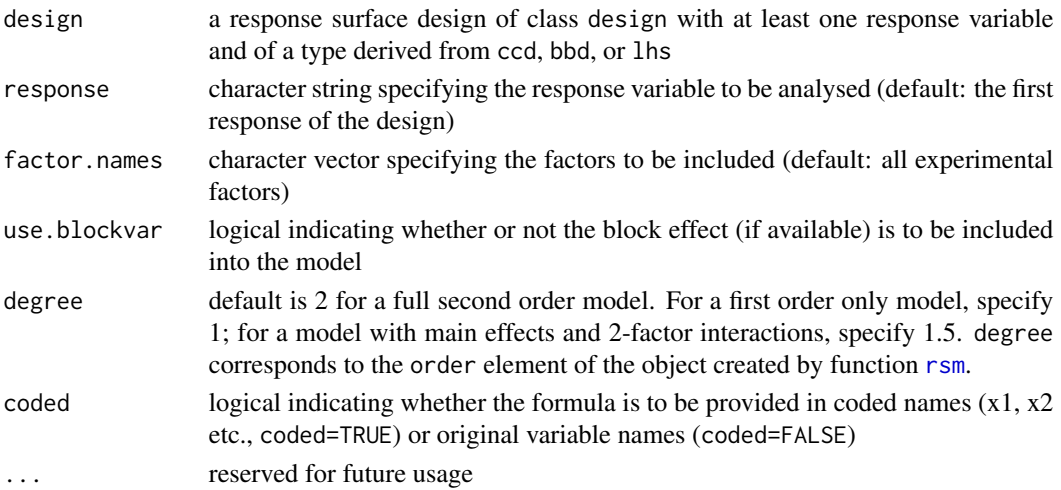

# Details

Function code.design rescales the variables of a design with quantitative variables according to the information stored in the coding element of the design.info attribute of design, function decode. design rescales a coded design to original units.

Function rsmformula creates a formula for use with function [rsm](#page-0-0). If this function is created in coded variable names (which is the default), it can be used in function [rsm](#page-0-0) together with the coded data object created by function code. design for creating a response surface model, which can be post-processed by the utilities provided in package  $\text{rsm}$ , especially the [ $\text{rsm:} \text{rsm}$ ]{methods} for class rsm objects and functions [steepest](#page-0-0) or [canonical.path](#page-0-0).

#### IMPORTANT: coded vs. original units

The text below assumes that the design has been entered using the default. levels or the factor. names option to specify the factor levels in original units.

The usual steepest ascent analysis is done in coded units, i.e. if e.g. factor X1 has original units 10 (code -1 =  $(10-20)/10$ ) and 30 (code +1 =  $(30-20)/10$ ) and factor X2 has original units 0.1 (code -1 =  $(0.1 - 0.2)/0.1$  and 0.3 (code +1 =  $(0.3 - 0.2)/0.1$ ), an increase of 10 for a change in factor X1 from 10 to 30 is considered steeper (slope 10/2) than an increase of 9 for a change in factor X2 from 0.1 to 0.3 (slope 9/2). If this behavior is desired, usage of rsmformula with option coded=TRUE and a design generated by code.design is needed.

Otherwise, i.e. when assessment is desired in original units, the ascent for factor  $X2$  (9/0.2) would of course be much steeper than for factor  $X1$  (10/20) in the above example. For obtaining an assessment based on the original units, one can simply use rsmformula with option coded=FALSE and the design itself in original units in the [rsm](#page-0-0) model. This only makes sense for first order models: function [steepest](#page-0-0) always assesses the slope at the origin; for first order models, it does not matter where the slope is assessed. For models with order (=degree) 1.5 or 2, the steepest analysis in original units is adequate only for the exceptional case that 0 is the point of interest.

#### Value

Function code. design returns a coded. data object for usage with function [rsm](#page-0-0); this object can be returned to its original state by applying function decode.design.

#### <span id="page-28-0"></span>rsmformula 29

Function rsmformula returns a formula with an FO (=first order) portion, for degree=1.5 additionally a TWI (=two factor interactions, 2fis) portion, and for degree=2 also a PQ (=pure quadratic) portion.

This representation of the model formula is needed for response surface analyses with package rsm. Per default, the formula comes in coded variable names (x1, x2 etc.).

### Note

This package is currently under intensive development. Substantial changes are to be expected in the near future.

# Author(s)

Ulrike Groemping

# References

Lenth, R.V. (2009). Response-Surface Methods in R, using rsm. *Journal of Statistical Software* 32(7), 1-17. URLhttp://www.jstatsoft.org/v32/i07/.

Myers, R.H., Montgomery, D.C. and Anderson-Cook, C.M. (2009). *Response Surface Methodology. Process and Product Optimization Using Designed Experiments*. Wiley, New York.

#### See Also

See also [rsm](#page-0-0), [steepest](#page-0-0), [canonical.path](#page-0-0), [contour.lm](#page-0-0), . The [formula](#page-0-0) method for class design objects creates equivalent model formulae in standard model notation.

# Examples

```
## an artificial example with random response
## purely for demonstrating how the functions work together with rsm
plan <- ccd.design(5, ncenter=6,
       factor.name = list(one=c(10,30), two=c(1,5), three=c(0.1,0.9),four=c(2,4),five=c(-1,1)))
set.seed(298)
plan <- add.response(plan, rnorm(38))
## coding
plan.c <- code.design(plan)
plan.c
decode.design(plan.c)
## first order analysis
   ## formulae needed for first order models:
  rsmformula(plan, degree=1) ## coded
  rsmformula(plan, degree=1, coded=FALSE) ## original units
  ## steepest ascent: steepness assessed in coded units,
  ## results also presented in original units
  linmod1 <- rsm(rsmformula(plan, degree=1), data=plan.c)
  summary(linmod1)
```

```
steepest(linmod1)
 ## steepest ascent: steepness assessed in original units!!!
 ## this is different from the usual approach!!!
 ## cf. explanation in Details section
 linmod1.original <- rsm(rsmformula(plan, degree=1, coded=FALSE), data=plan)
 summary(linmod1.original)
 steepest(linmod1.original)
## second order analysis (including quadratic, degree=1.5 would omit quadratic
 ## formulae needed for second order models:
 rsmformula(plan, degree=2) ## coded
 rsmformula(plan, degree=2, coded=FALSE) ## original units
    ## the formulae can also be constructed analogously to the FO formulae
    ## by using SO instead of FO
    ## rsmformula returns the more detailed function because
    ## it can be more easily modified to omit one of the effects
 ## the stationary point is not affected by using coded or original units
 ## neither is the decision about the nature of the stationary point
 ## a subsequent canonical path analysis will however be affected,
 ## analogously to the steepest ascent (cf. Details section)
 ## analysis in coded units
 linmod2 <- rsm(rsmformula(plan, degree=2), data=plan.c)
 summary(linmod2)
 ## analysis in original units
 linmod2.original <- rsm(rsmformula(plan, degree=2, coded=FALSE), data=plan)
 summary(linmod2.original)
 ## the contour plot may be nicer when using original units
 contour(linmod2, form=~x1*x2)
 contour(linmod2.original, form=~one*two)
 ## the canonical path is usually more reasonable in coded units
 canonical.path(linmod2) ## coded units
 canonical.path(linmod2.original) ## original units
 ## analogous analysis without the special formula notation of function rsm
 limmod <- rsm(rnorm.38. ~ Block.ccd + (one + two + three + four + five)^2 +
       I(one^2) + I(two^2) + I(three^2) + I(four^2) + I(five^2), data=plan)
 summary(linmod)
 contour(linmod, form=~one*two) ## contour plot is possible
 ## steepest or canonical.path cannot be used,
 ## because the model is a conventional lm
 ## contour will not work on the convenience model
 ## lm(plan), which is otherwise identical to linmod
 ## (it will neither work on lm(formula(plan), plan))
 ## or lm(rsmformula(plan), plan)
```
# <span id="page-30-0"></span>**Index**

∗Topic array bbd.design, [2](#page-1-0) ccd.augment, [4](#page-3-0) ccd.design, [6](#page-5-0) CentralCompositeDesigns, [9](#page-8-0) DoE.wrapper-page, [11](#page-10-0) Dopt.augment, [12](#page-11-0) Dopt.design, [15](#page-14-0) lhs.design, [19](#page-18-0) optimality.criteria, [24](#page-23-0) rsmformula, [27](#page-26-0) ∗Topic design bbd.design, [2](#page-1-0) ccd.augment, [4](#page-3-0) ccd.design, [6](#page-5-0) CentralCompositeDesigns, [9](#page-8-0) DoE.wrapper-page, [11](#page-10-0) Dopt.augment, [12](#page-11-0) Dopt.design, [15](#page-14-0) lhs.design, [19](#page-18-0) optimality.criteria, [24](#page-23-0) rsmformula, [27](#page-26-0) add.center, *[8,](#page-7-0) [9](#page-8-0)* augmentLHS, *[21](#page-20-0)* bbd, *[3](#page-2-0)* bbd.design, [2,](#page-1-0) *[11,](#page-10-0) [12](#page-11-0)* block, *[8](#page-7-0)* blockpick.big, *[5](#page-4-0)*, *[8](#page-7-0)* canonical.path, *[28,](#page-27-0) [29](#page-28-0)* ccd, *[8](#page-7-0)*, *[10](#page-9-0)* ccd.augment, [4,](#page-3-0) *[8](#page-7-0)[–10](#page-9-0)*, *[12](#page-11-0)* ccd.design, *[4](#page-3-0)*, *[6](#page-5-0)*, [6,](#page-5-0) *[10–](#page-9-0)[12](#page-11-0)* CentralCompositeDesigns, *[5](#page-4-0)*, *[8](#page-7-0)*, [9](#page-8-0) code.design *(*rsmformula*)*, [27](#page-26-0) coded.data, *[3](#page-2-0)*, *[5](#page-4-0)*, *[8](#page-7-0)*, *[28](#page-27-0)* compare, *[12](#page-11-0)*, *[22](#page-21-0)* compare *(*optimality.criteria*)*, [24](#page-23-0) contour.lm, *[29](#page-28-0)* coverage, *[25](#page-24-0)* cubic, *[14](#page-13-0)*, *[18](#page-17-0)* decode.design *(*rsmformula*)*, [27](#page-26-0) design, *[3](#page-2-0)*, *[5](#page-4-0)*, *[8](#page-7-0)*, *[11](#page-10-0)*, *[13,](#page-12-0) [14](#page-13-0)*, *[17,](#page-16-0) [18](#page-17-0)*, *[21](#page-20-0)* DiceDesign, *[20,](#page-19-0) [21](#page-20-0)* discrepancyCriteria, *[25](#page-24-0)* dmaxDesign, *[21](#page-20-0)* DoE.wrapper *(*DoE.wrapper-page*)*, [11](#page-10-0) DoE.wrapper-page, [11](#page-10-0) Dopt.augment, *[12](#page-11-0)*, [12,](#page-11-0) *[18](#page-17-0)* Dopt.design, *[12](#page-11-0)*, *[14](#page-13-0)*, [15](#page-14-0) eval.design, *[25,](#page-24-0) [26](#page-25-0)* expand.formula, *[12](#page-11-0)*, *[15](#page-14-0)* fac.design, *[14](#page-13-0)[–16](#page-15-0)*, *[18](#page-17-0)*, *[22](#page-21-0)* factDesign, *[21](#page-20-0)* formula, *[29](#page-28-0)* FrF2, *[4–](#page-3-0)[9](#page-8-0)*, *[12](#page-11-0)*, *[17](#page-16-0)*, *[22](#page-21-0)* geneticLHS, *[21](#page-20-0)* improvedLHS, *[21](#page-20-0)* lhs, *[20,](#page-19-0) [21](#page-20-0)* lhs.augment *(*lhs.design*)*, [19](#page-18-0) lhs.design, *[12](#page-11-0)*, [19](#page-18-0) Logic, *[16](#page-15-0)* maximinLHS, *[21](#page-20-0)* meshRatio, *[25](#page-24-0)* mindist, *[25](#page-24-0)* oa.design, *[17](#page-16-0)*, *[22](#page-21-0)* optAugmentLHS, *[21](#page-20-0)* optBlock, *[12](#page-11-0)*, *[17](#page-16-0)* optFederov, *[12](#page-11-0)[–14](#page-13-0)*, *[16](#page-15-0)[–18](#page-17-0)* optimality.criteria, [24](#page-23-0) optimumLHS, *[21](#page-20-0)*

# 32 INDEX

optSeededLHS , *[21](#page-20-0)*

pb , *[22](#page-21-0)*

quad , *[14](#page-13-0)* , *[18](#page-17-0)*

randomLHS , *[21](#page-20-0)* rsm , *[4](#page-3-0)* , *[6](#page-5-0)* , *[9](#page-8-0)* , *[12](#page-11-0)* , *[28](#page-27-0) , [29](#page-28-0)* rsmformula , [27](#page-26-0) runif.faure , *[21](#page-20-0)*

Scalc *(*optimality.criteria *)* , [24](#page-23-0) seq , *[16](#page-15-0)* steepest , *[28](#page-27-0) , [29](#page-28-0)* straussDesign , *[21](#page-20-0)* Syntax , *[16](#page-15-0)*